## **Министерство науки и высшего образования Российской Федерации** Федеральное государственное бюджетное образовательное учреждение высшего образования **«Владимирский государственный университет имени Александра Григорьевича и Николая Григорьевича Столетовых» (ВлГУ)**

Институт информационных технологий и радиоэлектроники

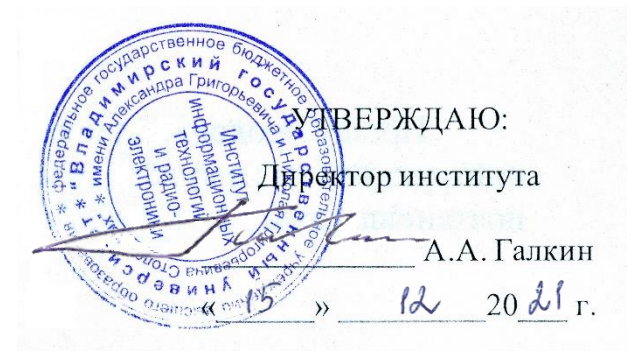

## **РАБОЧАЯ ПРОГРАММА ДИСЦИПЛИНЫ**

«Разработка мобильных приложений»

## **направление подготовки / специальность**

09.04.04 «Программная инженерия»

**направленность (профиль) подготовки** Инженерия искусственного интеллекта

> г. Владимир 2021

## **1. ЦЕЛИ ОСВОЕНИЯ ДИСЦИПЛИНЫ**

Целью освоения дисциплины Разработка мобильных приложений является обзор инструментальных средств разработки приложений для мобильных устройств, этапов проектирования мобильных приложений. Рассматриваются практические вопросы разработки мобильных приложений на платформе Xamarin Studio, создания пользовательского интерфейса и применение XML в мобильном приложении. Рассматриваются такие вопросы, как: принцип юзабилити при разработке интерфейса приложений, разработка и применение модели данных, основы тестирования и отладки мобильных приложений, развертывания готового приложения.

## **2.МЕСТО ДИСЦИПЛИНЫ В СТРУКТУРЕ ОПОП**

Дисциплина Разработка мобильных приложений относится к обязательной части учебного плана.

## **3. ПЛАНИРУЕМЫЕ РЕЗУЛЬТАТЫ ОБУЧЕНИЯ ПО ДИСЦИПЛИНЕ**

Планируемые результаты обучения по дисциплине, соотнесенные с планируемыми результатами освоения ОПОП (компетенциями и индикаторами достижения компетенций)

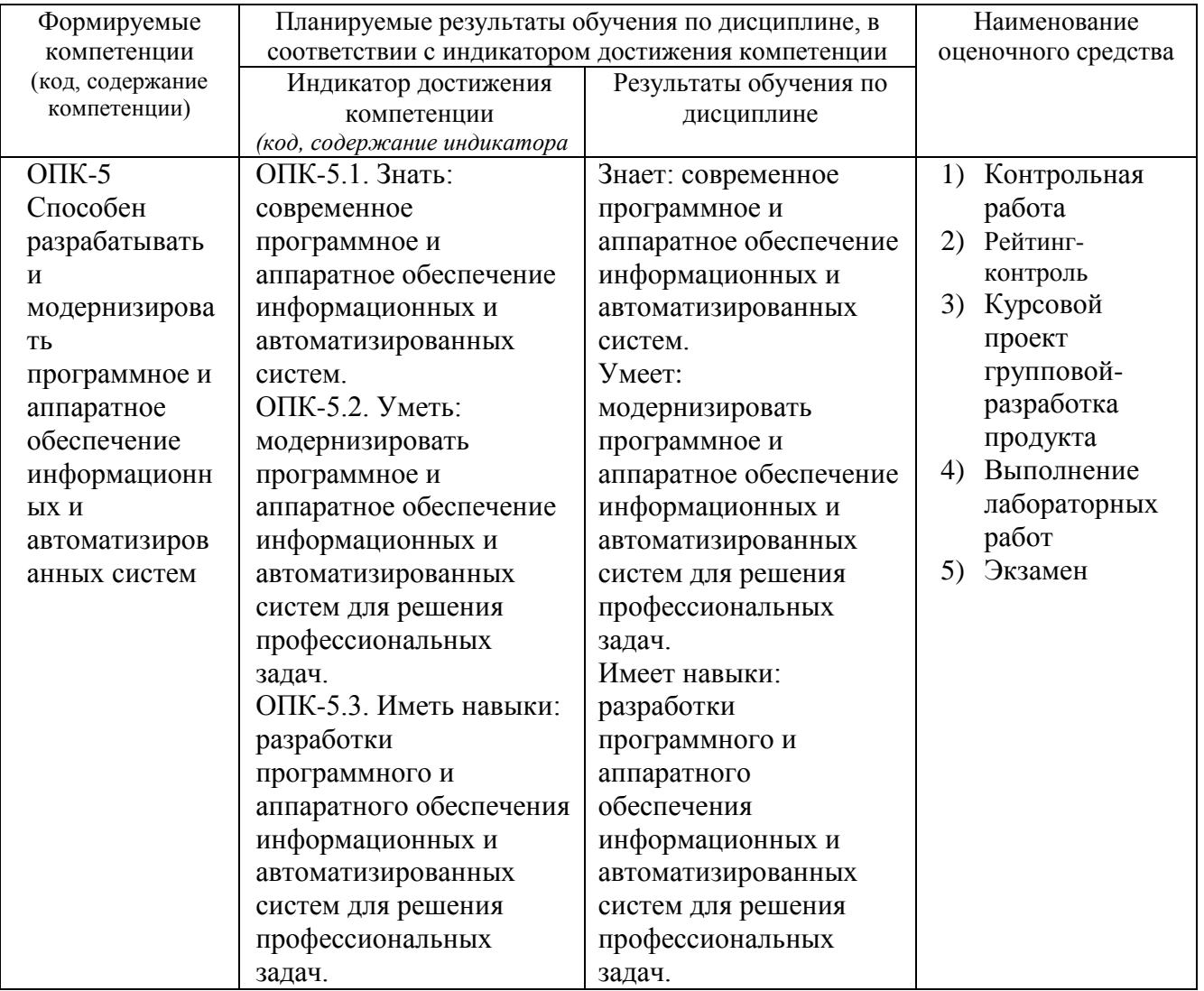

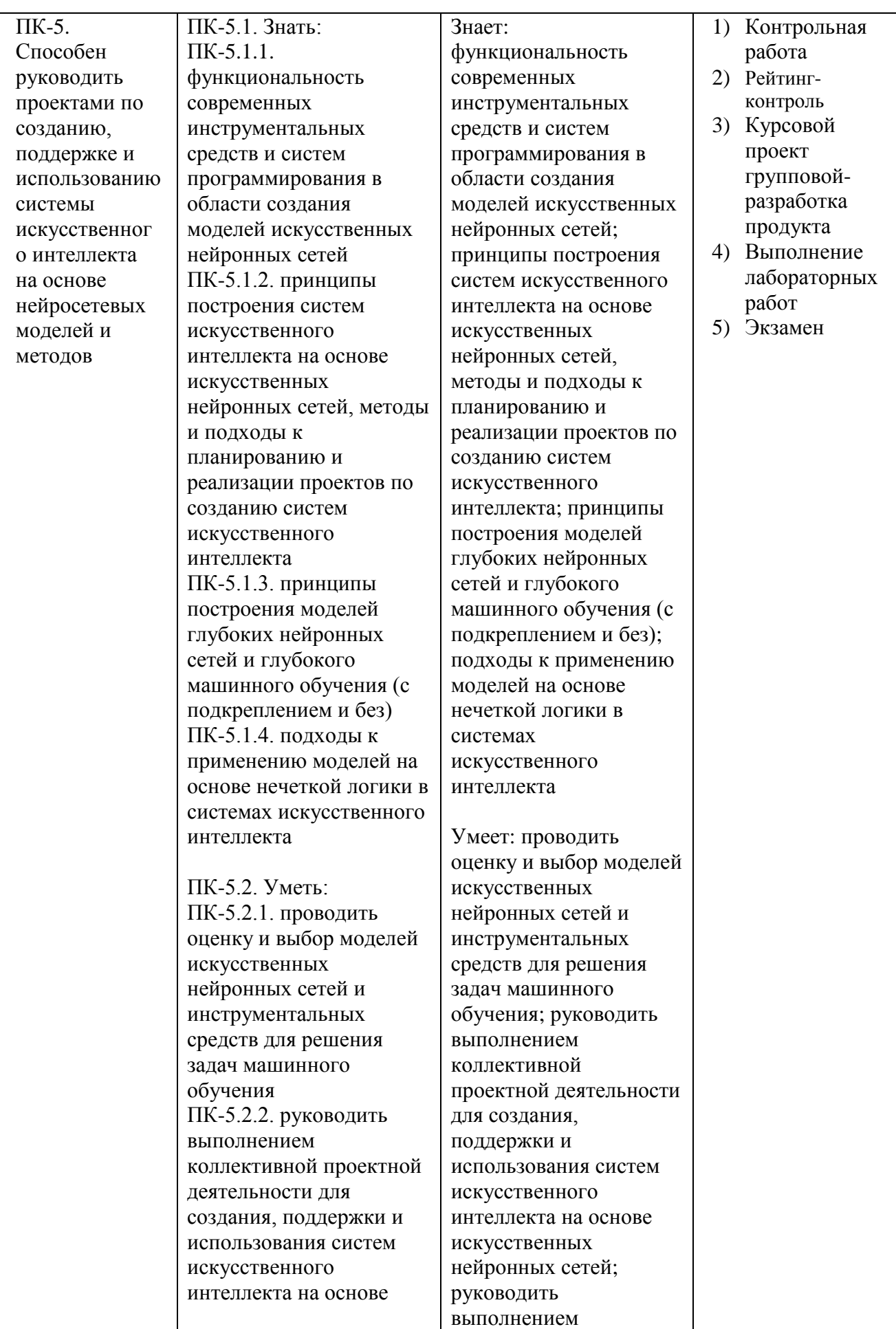

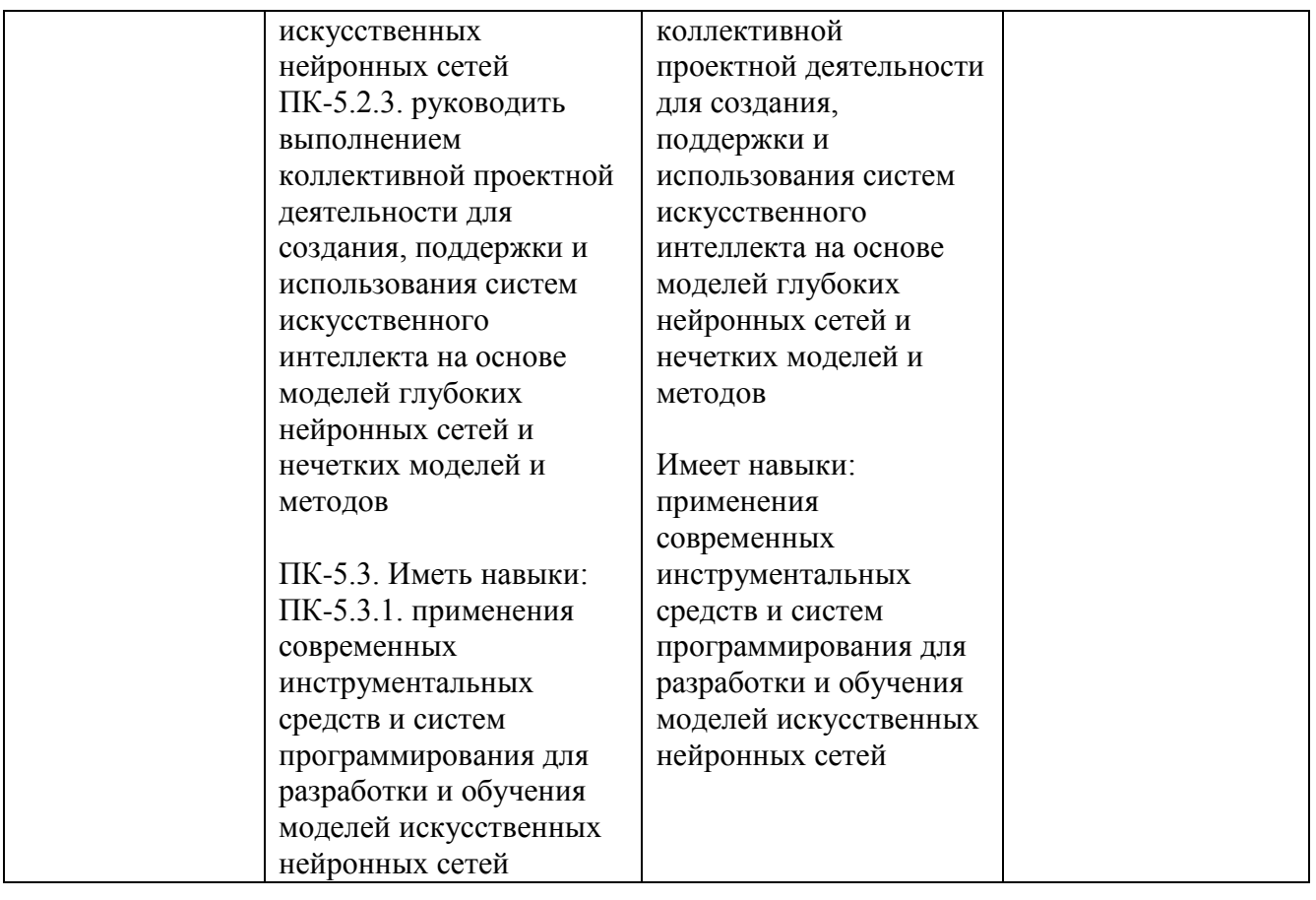

# **4. ОБЪЕМ И СТРУКТУРА ДИСЦИПЛИНЫ**

Трудоемкость дисциплины составляет 4 зачетных единицы, 144 часа

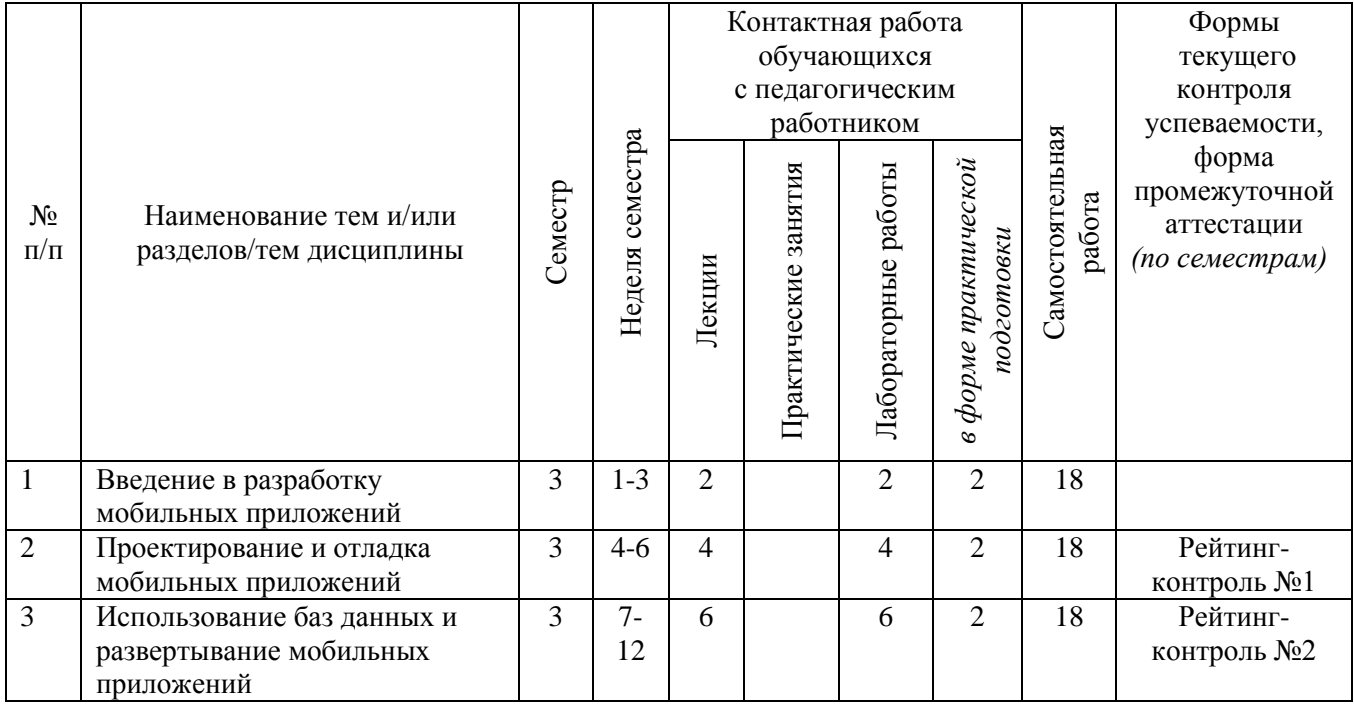

## **Тематический план форма обучения – очная**

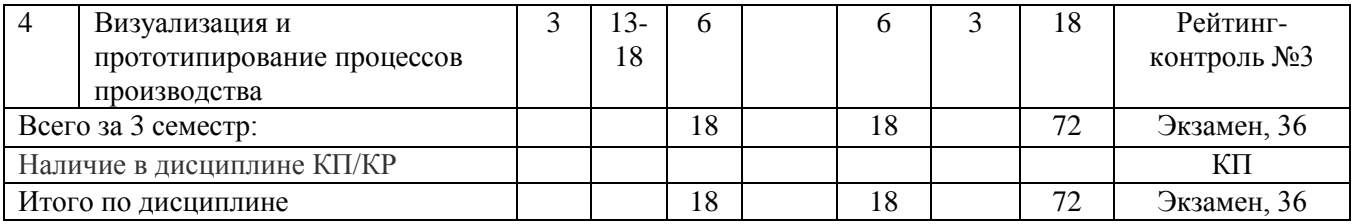

### **Содержание лекционных занятий по дисциплине**

1. Введение в разработку мобильных приложений

Мобильные устройства и их характеристики. Обзор инструментальных средств разработки приложений для мобильных устройств. Разработка мобильных приложений на примере Xamarin Studio (знакомство с платформой, принципы работы). Особенности интерфейсов для смартфонов. Принцип юзабилити. Анализ предметной области. Выявление функциональных требований к приложению.

2. Проектирование и отладка мобильных приложений

Этапы проектирования приложения для мобильных устройств. Разработка пользовательского интерфейса. Разметка активностей. Компановка UI-элементов на экране приложения. Расширения MS Visual Studio для разработки мобильных приложений.

3. Использование баз данных и развертывание мобильных приложений

Разработка модели данных. Использование баз данных в мобильном приложении. Отладка и развертывание мобильного приложения.

4. Визуализация и прототипирование процессов производства

Применение Unity для прототипирования интерактивных процессов. Основы моделирования в Unity. Основы программирования на Unity и на языке C#. Реализация распространенных игровых механик. Создание графического интерфейса для взаимодействия с пользователем. Интеграция решений виртуальной реальности в Unity.

### **Содержание лабораторных занятий по дисциплине**

1. Этапы проектирования приложения для мобильных устройств

2. Разработка мобильных приложений на платформе Xamarin Studio. Принципы работы в платформе

- 3. Создание виртуального устройства и первого приложения
- 4. Использование XML в разработке мобильных приложений
- 5. Разработка интерфейса для смартфонов. Принцип юзабилити

6. Разметка Activity. Расположение элементов UI (пользовательского интерфейса) на экране приложения

- 7. Расширения Microsoft Visual Studio для разработки мобильных приложений
- 8. Использование базы данных в мобильном приложении
- 9. Разработка мобильных приложений: дополнительные возможности
- 10. Отладка и развертывание мобильного приложения
- 11. Способы монетизации мобильных приложений
- 12. Интеграция рекламы в мобильное приложение

13. Особенности сборки мобильного приложения для мобильных операционных систем

- 14. Создание интерактивного процесса в Unity: движение объектов по конвейеру
- 15. Реализация игровых механик

16. Создание решения в виртуальной реальности для отработки взаимодействия оператора с устройством конвейерного типа

# **5. ОЦЕНОЧНЫЕ СРЕДСТВА ДЛЯ ТЕКУЩЕГО КОНТРОЛЯ УСПЕВАЕМОСТИ, ПРОМЕЖУТОЧНОЙ АТТЕСТАЦИИ ПО ИТОГАМ ОСВОЕНИЯ ДИСЦИПЛИНЫ И УЧЕБНО-МЕТОДИЧЕСКОЕ ОБЕСПЕЧЕНИЕ САМОСТОЯТЕЛЬНОЙ РАБОТЫ СТУДЕНТОВ**

### **5.1. Текущий контроль успеваемости**

Рейтинг-контроль №1

1. Мобильные устройства и их характеристики.

2. Обзор инструментальных средств разработки приложений для мобильных устройств.

3. Разработка мобильных приложений на примере Xamarin Studio (принципы работы).

4. Особенности интерфейсов для смартфонов. Принцип юзабилити.

5. Анализ предметной области. Выявление функциональных требований к приложению

6. Этапы проектирования приложения для мобильных устройств.

- 7. Разработка пользовательского интерфейса. Разметка активностей.
- 8. Компановка UI-элементов на экране приложения.
- 9. Расширения MS Visual Studio для разработки мобильных приложений.

Рейтинг-контроль №2

- 1. Разработка модели данных.
- 2. Использование баз данных в мобильном приложении.
- 3. Отладка мобильного приложения.
- 4. Развертывание мобильного приложения.

Рейтинг-контроль №3

- 1. Применение Unity для прототипирования интерактивных процессов.
- 2. Основы моделирования в Unity.
- 3. Основы программирования на Unity и на языке C#.
- 4. Реализация распространенных игровых механик.
- 5. Создание графического интерфейса для взаимодействия с пользователем.
- 6. Интеграция решений виртуальной реальности в Unity.

**5.2. Промежуточная аттестация** по итогам освоения дисциплины *(экзамен)*

### **Перечень примерных вопросов для экзамена:**

- 1. Мобильные устройства и их характеристики.
- 2. Сравнительная характеристика современных мобильных операционных систем.

3. Преимущества использования мобильных приложений в сравнении с вебприложениями.

4. Недостатки использования мобильных приложений в сравнении с десктопными.

- 5. Инструментальные средства разработки приложений для мобильных устройств.
- 6. Проектирование мобильных приложений с использованием C#.
- 7. Xamarin Studio. Описание и принципы работы платформы.
- 8. Расширения MS Visual Studio для разработки мобильных приложений.
- 9. Особенности интерфейсов для смартфонов. Принцип юзабилити.

10. Анализ предметной области. Выявление функциональных требований к приложению.

- 11. Этапы проектирования приложения для мобильных устройств.
- 12. Программный стек Android. Виртуальная машина Dalvik.
- 13. Структура операционной системы Android.
- 14. Архитектура Android-приложений.

15. Основные составляющие манифеста приложения.

16. Жизненный цикл мобильного приложения.

17. Разработка пользовательского интерфейса.

18. Адаптеры и привязка данных.

19. Считывание информации Android-приложением с XML-файла.

20. Работа с интернет-ресурсами.

21. Диалоговые окна: создание и использование.

22. Геолокационные и картографические сервисы: конфигурирование и использование.

23. Сенсорные датчики. Sensormanager.

24. Анимация и спецэффекты.

25. Акселерометр, датчик ориентации и компас: регулировка и программные функции.

26. Основные права и полномочия для запуска приложений на устройстве.

27. Работа с настройками сотовой сети, подключение голосовых услуг, получение и отправка коротких сообщений.

- 28. Разработка модели данных.
- 29. Получение данных из SQLite.
- 30. Основы тестирования и отладки мобильных приложений.
- 31. Развертывание мобильного приложения.

### **5.3. Самостоятельная работа обучающегося**

Самостоятельная работа обучающихся заключается в самостоятельном изучении отдельных тем, практической реализации заданий контрольных и самостоятельных работ по этим темам, написании докладов. Контроль выполнения самостоятельной работы проводится при текущих контрольных мероприятиях и на промежуточной аттестации по итогам освоения дисциплины. Учебно-методическое обеспечение самостоятельной работы – основная литература [1-4].

### **Примерное содержание контрольных работ:**

Контрольная работа №1

«Разработка интерфейса для смартфонов. Принцип юзабилити. Компоновка UIэлементов на экране приложения»

Задание: Создать новый проект, написать программу, которая выводит в элемент TextView надпись, введенную пользователем в текстовом поле EditText после нажатия на кнопку Button. Помимо этого, в Activity должен быть TextView с ФИО студента и группой. Запустить на эмуляторе и убедиться, что всё работает.

Результат работы: По результатам выполнения работы предоставляется программный код мобильного приложения. Исходники файлов приложения необходимо выслать в архиве на почту, указанную преподавателем.

«Разработка интерфейса мобильного приложения по заданным характеристикам»

Задание: Создать приложение, которое состоит из нескольких activities. Первое activity содержит элемент TextView с названием или номером activity, текстовое поле EditText для ввода какой-то информации, кнопку Button с названием "Next" или "Перейти на 2 activity/экран/окно" или просто "2". Помимо этого, в 1 activity должен быть TextView с ФИО студента и группой. После нажатия на эту кнопку происходит переход на второе activity, где содержится TextView с названием или номером activity, TextView с надписью, например, "В первом окне вы напечатали:" и под ним - ещё один TextView с содержимым EditText с первого activity, и кнопка "1" или "Вернуться на 1 экран" или "Вернуться к вводу текста", нажав на которую пользователь может перейти обратно к 1 activity. Запустить на эмуляторе и убедиться, что всё работает.

Результат работы: По результатам выполнения работы предоставляется программный код мобильного приложения. Исходники файлов приложения необходимо выслать в архиве на почту, указанную преподавателем.

Контрольная работа №2

«Отладка и развертывание мобильного приложения»

Задание: Произвести отладку и развертывание мобильного приложения. Описать этапы разработки мобильного приложения и проанализировать ограничения режимов эксплуатации приложения.

Результат работы: Исследование представить в виде презентации.

«Инструментальные средства разработки мобильных приложений»

Задание: Описать инструментальные средства разработки, применяемые для создания мобильных приложений. Пояснить основные технические параметры и технологические характеристики приложения. Проанализировать возможности энерго и ресурсосбережения предлагаемого продукта.

Результат работы: Исследование представить в виде презентации.

### **Примерное содержание СРС:**

Самостоятельная работа № 1 «Техническое задание на разработку мобильного приложения с описанием основных технических параметров и технологических характеристик»

Задание: Согласно определению жизненного цикла инженерного продукта, его основных стадий и моделей, составить техническое задание (ТЗ) на разработку мобильного приложения согласно ГОСТ 34.602-89 Информационная технология (ИТ). Комплекс стандартов на автоматизированные системы. Техническое задание на создание автоматизированной системы. В техническом задании описать оборудование и технологическую оснастку ИТ-проекта, а также требования, относящиеся к эксплуатации, сопровождению, хранению и вводу в эксплуатацию ИТ-продукта.

Результат работы: По результатам выполнения работы предоставляется документ в формате Word.

Самостоятельная работа № 2 «Разработка цифрового двойника»

Задание: Установить Unity (Студенческая версия).

Продемонстрировать движение параллелепипеда с постоянной скоростью вдоль линии.

Продемонстрировать возможность создавать интерактивно линию и создавать интерактивно параллелепипед, задавать скорость. После задания данных параллелепипед должен двигаться вдоль линии.

Продемонстрировать возможность создавать интерактивно систему линий. На линиях создавать прямоугольники (зоны). К зоне привязывать скорость движения.

Обеспечить возможность создавать параллелепипеды в начале линий.

Скорость движения параллелепипедов должна быть равна скорости в зоне нахождения. При пересечении объектом нескольких зон скорость должна быть средней между зонами.

Реализовать привязку к подложке и зонам внешних изображений.

Результат: Документирование проекта.

### **Примерные темы докладов:**

1. Перечислить основные разделы документов (технического задания, технических

условий и т.п.), в соответствии с которыми выполняются работы по созданию, установке и модернизации технологического оборудования, технологических процессов и информационных систем. Подготовить презентацию

2. Провести обзор «Обзор инструментальных средств разработки приложений для мобильных устройств».

3. Провести Анализ предметной области. Выявить функциональные требования к мобильному приложению.

### **Примерный перечень тем курсовых проектов:**

1. Мобильное приложение обмена данными в децентрализованной ячеистых сетях на основе мобильных устройств

2. Мобильное приложение для обмена жильем для путешествий (CouchSurfing)

3. Мобильное приложение для мониторинга очистки сточных вод

4. Мобильное приложение поиска людей, пропавших без вести

5. Мобильное приложение для наблюдения за показателями здоровья пациентов

6. Мобильное приложение для организации конференции

7. Мобильное приложение для извлечения и обработки данных из Twitter

8. Мобильное приложение: ведомость преподавателя

9. Мобильное приложение для своевременного оповещения пассажиров общественного транспорта

10. Мобильное приложение для организации грузоперевозок

11. Android приложение для сбора и анализа данных с сенсоров мобильного устройства

12. Мобильное приложение для изучения иностранных языков

13. Мобильное приложение для обработки заказов цветочных магазинов

14. Облачное мобильное приложение городского паркинга

15. Мобильное приложение для доставки пользователям смартфонов адресной рекламы на основе технологии iBeacon

16. Мобильное приложение для разработки и управления веб-сайтами пользовательских портфолио на базе Google App Engine

17. Мобильное приложение для реализации функций "черного ящика" автомобилей.

Фонд оценочных материалов (ФОМ) для проведения аттестации уровня сформированности компетенций обучающихся по дисциплине оформляется отдельным документом.

# **6. УЧЕБНО-МЕТОДИЧЕСКОЕ И ИНФОРМАЦИОННОЕ ОБЕСПЕЧЕНИЕ ДИСЦИПЛИНЫ**

### **6.1. Книгообеспеченность**

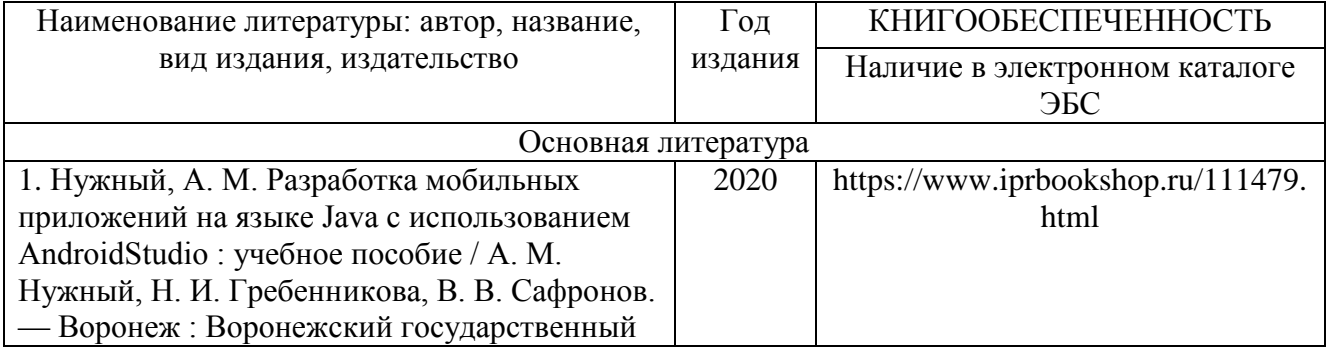

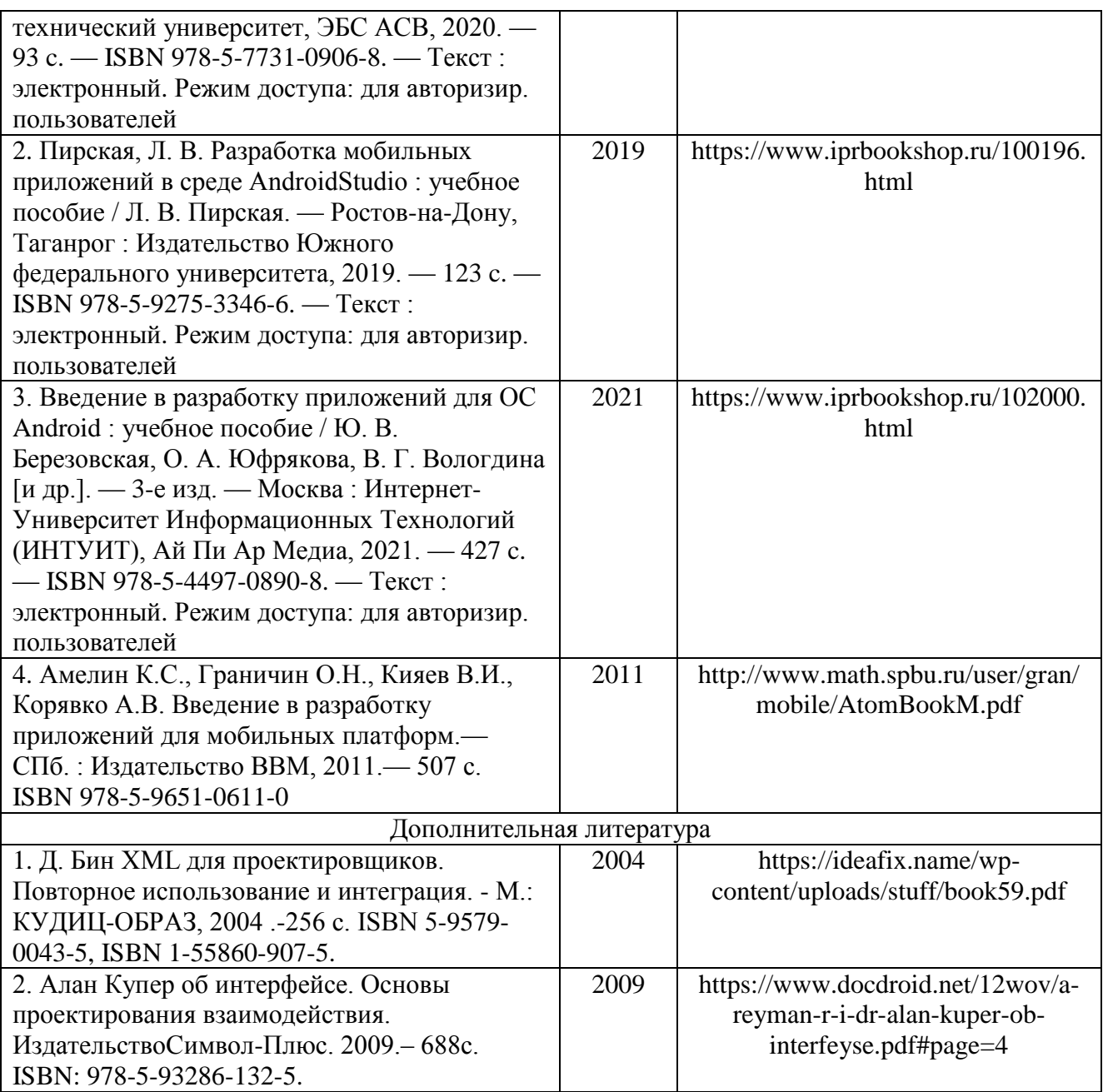

## **6.2. Периодические издания**

1. Вестник компьютерных и информационных технологий ISSN 1810-7206.

2. Цифровая библиотека научно-технических изданий Института инженеров по электротехнике и радиоэлектронике (Institute of Electrical and Electronic Engineers (IEEE)) на английском языке – <http://www.ieee.org/ieeexplore>

## **6.3. Интернет-ресурсы**

- 1. Academic Search Ultimate EBSCO publishing [http://search.ebscohost.com](http://search.ebscohost.com/)
- 2. eBook Collections Springer Nature <https://link.springer.com/>
- 3. Гугл Академия <https://scholar.google.ru/>
- 4. Электронно-библиотечная система «Лань» <https://e.lanbook.com/>
- 5. Университетская библиотека ONLINE <https://biblioclub.ru/>

6. Электронно-библиотечная система "Библиокомплектатор" (IPRbooks) <http://www.bibliocomplectator.ru/available>

7. Электронные информационные ресурсы Российской государственной библиотеки https://www.rsl.ru/

- 8. Научная электронная библиотека «КиберЛенинка»<https://cyberleninka.ru/>
- 9. Портал российского образования [www.edu.ru](http://www.edu.ru/)
- 10. Портал российских электронных библиотек [www.elbib.ru](http://www.elbib.ru/)
- 11. Научная электронная библиотека [www.eLibrary.ru](http://www.elibrary.ru/)
- 12. Научная библиотека ВлГУ library.vlsu.ru
- 13. Учебный сайт кафедры ИСПИ ВлГУ https://ispi.cdo.vlsu.ru
- 14. Электронная библиотечная система ВлГУ <https://vlsu.bibliotech.ru/>

## **7. МАТЕРИАЛЬНО-ТЕХНИЧЕСКОЕ ОБЕСПЕЧЕНИЕ ДИСЦИПЛИНЫ**

Для реализации данной дисциплины имеются специальные помещения для проведения занятий: занятий лекционного типа, занятий лабораторного типа, групповых и индивидуальных консультаций, текущего контроля и промежуточной аттестации, а также помещения для самостоятельной работы. Лабораторные работы проводятся в компьютерном классе, оборудованном мультимедийным проектором с экраном и обеспеченным доступом в Интернет.

Перечень используемого лицензионного программного обеспечения:

- Операционная система Microsoft Windows 10
- Офисный пакет Microsoft Office 2016

 Бесплатно-распространяемое программное обеспечение (браузер GoogleChrome, браузер MoziliaFirefox, 7z, Adobereader XI, Android SDK, Android NDK, Eclipse For Mobile Developers, Unity).

Рабочую программу составил: зав. каф. ИСПИ И.Е. Жигалов

Рецензент: к.т.н., ведущий специалист отдела ИТ ООО «Дау Изолан» Фадин Д.Н. Эта

Программа рассмотрена и одобрена на заседании кафедры ИСПИ

Протокол №  $\overline{5}$  от 15.12. $\mathcal{M}$  года

Заведующий кафедрой И.Е. Жигалов

Рабочая программа рассмотрена и одобрена на заседании учебно-методической комиссии направления 09.04.04 «Программная инженерия»

Протокол №  $\frac{6}{2}$  от  $\frac{15.12.41}{20.202}$  года Председатель комиссии И.Е. Жигалов 1

# **ЛИСТ ПЕРЕУТВЕРЖДЕНИЯ РАБОЧЕЙ ПРОГРАММЫ ДИСЦИПЛИНЫ**

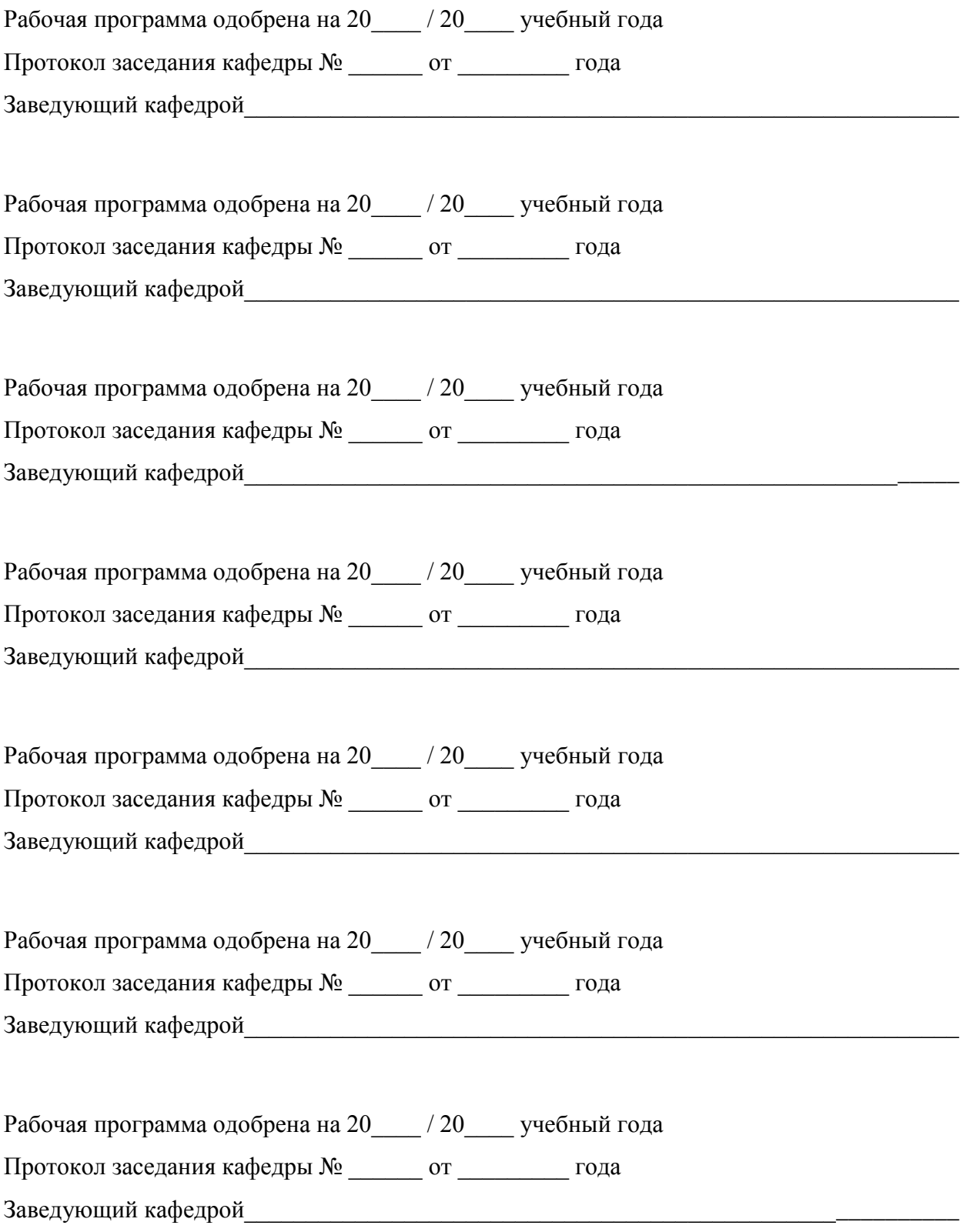

## **ЛИСТ РЕГИСТРАЦИИ ИЗМЕНЕНИЙ**

в рабочую программу дисциплины

*Разработка мобильных приложений* 

образовательной программы направления подготовки *09.04.04«Программная инженерия»*, направленность: *Инженерия искусственного интеллекта (магистратура*)

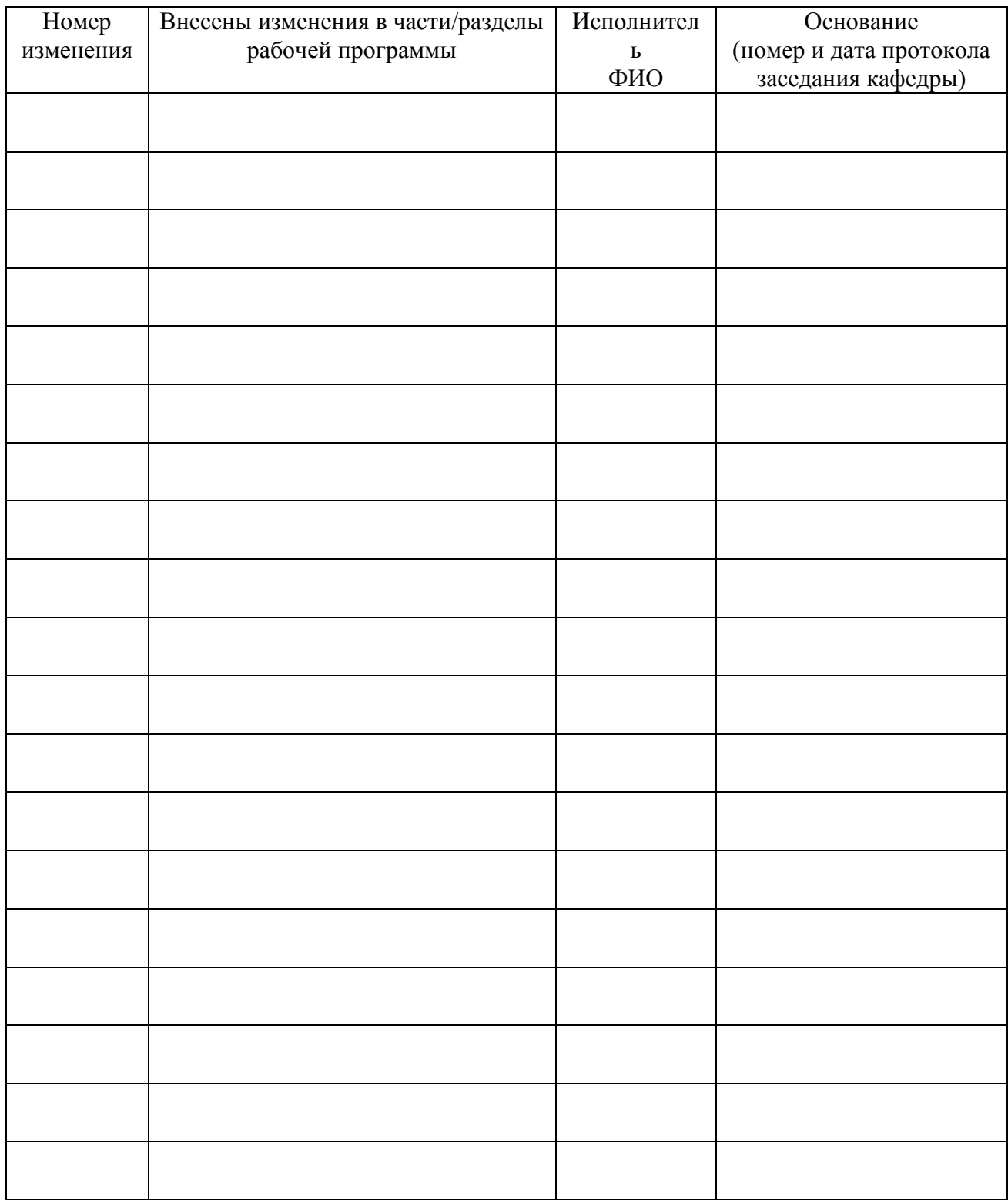

Заведующий кафедрой \_\_\_\_\_\_\_\_\_\_\_\_\_/ \_\_\_\_\_\_\_\_\_\_\_\_\_

### **Министерство науки и высшего образования Российской Федерации**

Федеральное государственное бюджетное образовательное учреждение высшего образования **«Владимирский государственный университет имени Александра Григорьевича и Николая Григорьевича Столетовых» (ВлГУ)**

Институт информационных технологий и радиоэлектроники Кафедра информационных систем и программной инженерии

> УТВЕРЖДАЮ Заведующий кафедрой \_\_\_\_\_\_\_\_\_\_\_\_\_\_ И.Е. Жигалов

 $15$  »  $12 20 1$ </u></u>

Основание: решение кафедры

от « $15$ »  $120$ 

## **ФОНД ОЦЕНОЧНЫХ МАТЕРИАЛОВ ДЛЯ ТЕКУЩЕГО КОНТРОЛЯ И ПРОМЕЖУТОЧНОЙ АТТЕСТАЦИИ ПРИ ИЗУЧЕНИИ УЧЕБНОЙ ДИСЦИПЛИНЫ**

«Разработка мобильных приложений»

Направление подготовки: 09.04.04 «Программная инженерия»

Профиль подготовки: Инженерия искусственного интеллекта

Уровень высшего образования: магистратура

Владимир, 2021 г.

### **ПАСПОРТ ФОНДА ОЦЕНОЧНЫХ МАТЕРИАЛОВ**

Фонд оценочных материалов (ФОМ) для текущего контроля успеваемости и промежуточной аттестации по дисциплине «Разработка мобильных приложений» разработан в соответствии с рабочей программой, входящей в ОПОП направления подготовки 09.04.04 «Программная инженерия», профиль подготовки «Инженерия искусственного интеллекта».

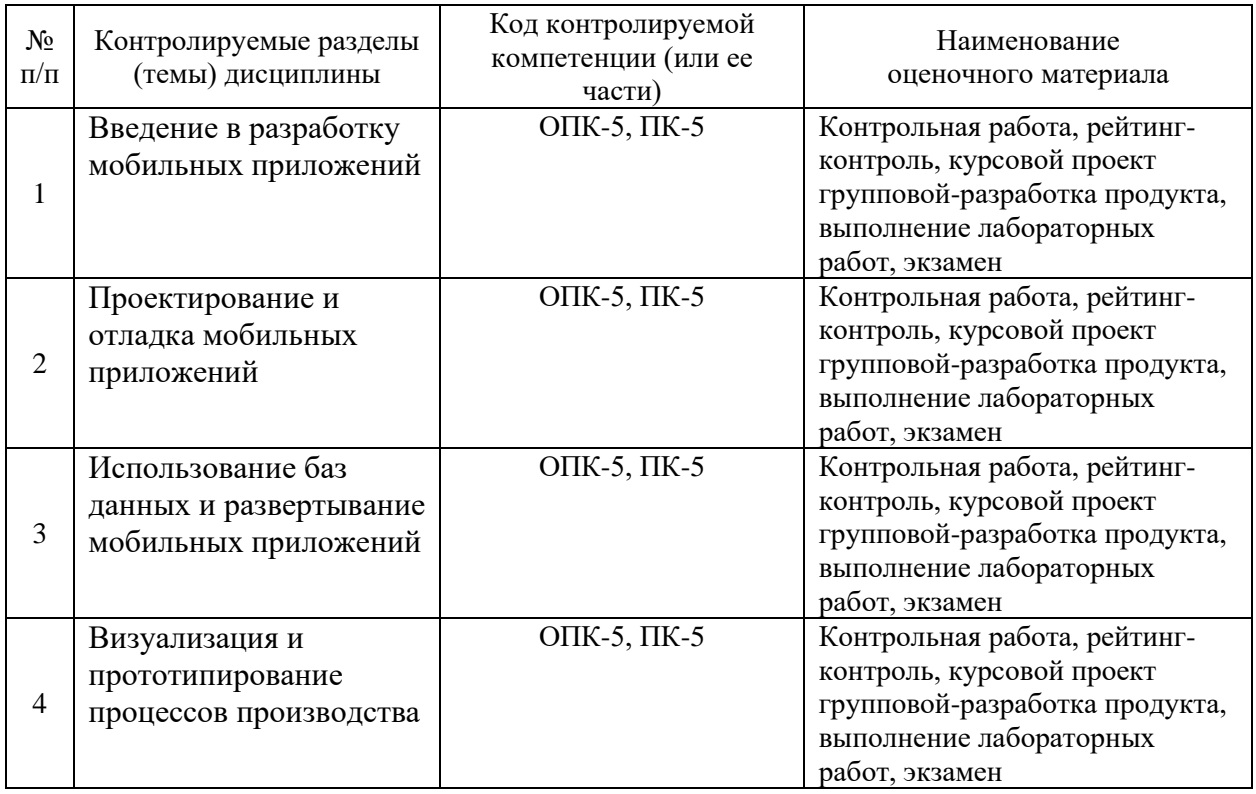

Комплект оценочных материалов по дисциплине «Разработка мобильных приложений» предназначен для аттестации обучающихся на соответствие их персональных достижений поэтапным требованиям образовательной программы, в том числе рабочей программы дисциплины «Разработка мобильных приложений», для оценивания результатов обучения: знаний, умений, навыков и уровня приобретенных компетенций.

Комплект оценочных материалов по дисциплине включает:

1. Оценочные материалы для проведения текущего контроля успеваемости:

- комплект вопросов рейтинг-контроля, позволяющих оценивать знание фактического материала (базовые понятия, алгоритмы, факты) и умение правильно использовать специальные термины и понятия, распознавание объектов изучения в рамках определенного раздела дисциплины;

- комплект вопросов для контроля самостоятельной работы обучающихся, позволяющих оценивать знание фактического материала;

- контрольные вопросы для контроля самостоятельной работы обучающихся при выполнении курсового проекта, позволяющих оценивать знание фактического материала и умение использовать теоретические знания при решении практических задач.

2. Оценочные материалы для проведения промежуточной аттестации в форме:

- контрольные вопросы для проведения экзамена, позволяющие провести процедуру измерения уровня знаний и умений обучающихся.

## **Перечень компетенций, формируемых в процессе изучения дисциплины «Разработка мобильных приложений» при освоении образовательной программы по направлению подготовки 09.04.04 «Программная инженерия»**

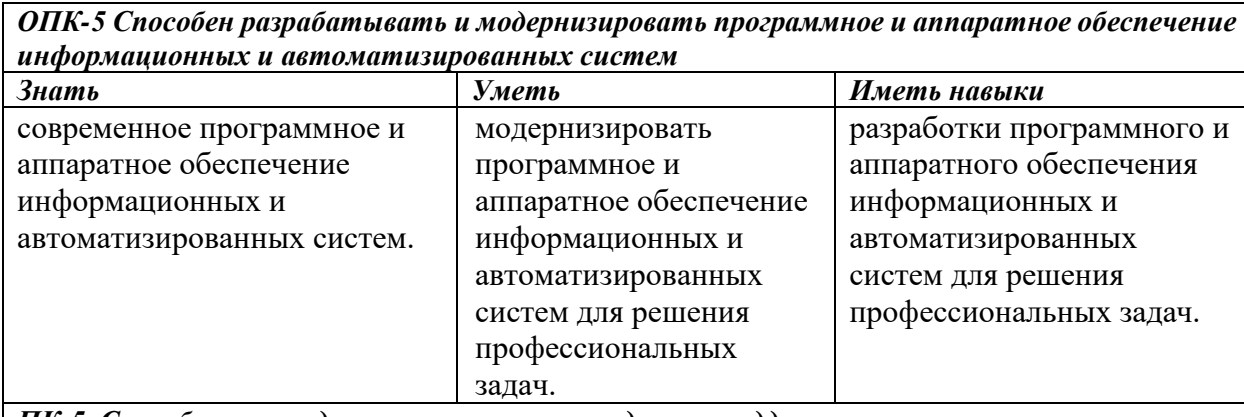

*ПК-5. Способен руководить проектами по созданию, поддержке и использованию системы искусственного интеллекта на основе нейросетевых моделей и методов*

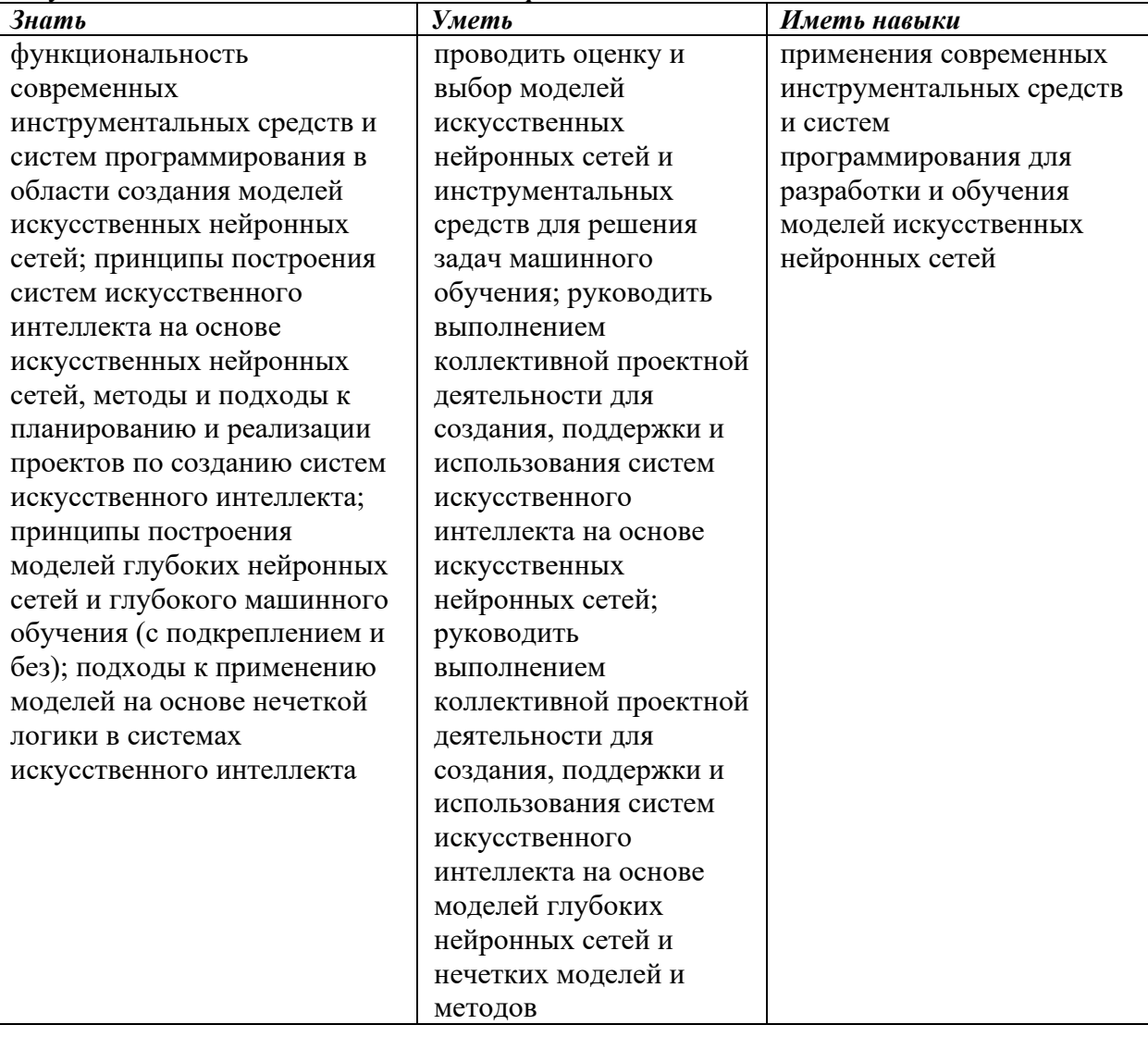

### **Показатели, критерии и шкала оценивания компетенций текущего контроля знаний по учебной дисциплине «Разработка мобильных приложений»**

Текущий контроль знаний, согласно «Положению о рейтинговой системе комплексной оценки знаний студентов в ВлГУ» (далее Положение) в рамках изучения дисциплины «Разработка мобильных приложений» предполагает письменный рейтингконтроль, выполнение и защиту лабораторных работ, компьютерное тестирование.

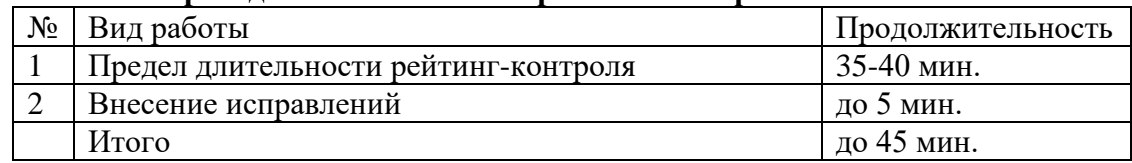

#### **Регламент проведения письменного рейтинг-контроля**

#### **Критерии оценки письменного рейтинг-контроля**

Результаты каждого письменного рейтинга оцениваются в баллах. Максимальная сумма, набираемая студентом на каждом письменном рейтинге, составляет 5 баллов.

Критерии оценки для письменного рейтинга:

- 5 баллов выставляется обучающемуся, если соблюдаются критерии: полное раскрытие темы, вопроса, указание точных названий и определений, правильная формулировка понятий и категорий, приведение формул и (в необходимых случаях) их вывода, приведение статистики, самостоятельность ответа, использование дополнительной литературы;

- 4 балла выставляется обучающемуся, если соблюдаются критерии: недостаточно полное раскрытие темы, несущественные ошибки в определении понятий и категорий, формулах, выводе формул, статистических данных, кардинально не меняющих суть изложения, наличие грамматических и стилистических ошибок, использование устаревшей учебной литературы;

- 3 балла выставляется обучающемуся, если соблюдаются критерии: отражение лишь общего направления изложения лекционного материала и материала современных учебников, наличие достаточно количества несущественных или одной-двух существенных ошибок в определении понятий и категорий, формулах, их выводе, статистических данных, наличие грамматических и стилистических ошибок, использование устаревшей учебной литературы, неспособность осветить проблематику дисциплины;

- 1-2 балла выставляется обучающемуся, если соблюдаются критерии: нераскрытые темы; большое количество существенных ошибок, наличие грамматических и стилистических ошибок, отсутствие необходимых умений и навыков.

### **Регламент проведения лабораторных работ**

В целях закрепления практического материала и углубления теоретических знаний по разделам дисциплины «Разработка мобильных приложений» предполагается выполнение лабораторных работ, что позволяет углубить процесс познания, раскрыть понимание прикладной значимости осваиваемой дисциплины.

Лабораторные работы выполняются на компьютерах.

### **Критерии оценки выполнения лабораторных работ**

Результаты выполнения каждой лабораторной работы оцениваются в баллах. Максимальная сумма, набираемая студентом за выполнение каждой лабораторной работы, составляет 1 балл.

Критерии оценки для выполнения лабораторной работы:

- 0,9-1 балл выставляется обучающемуся, если соблюдаются критерии: представлен полный письменный отчет по лабораторной работе, содержащий описание всех этапов ее выполнения и надлежащим образом оформленный (в печатном или электронном виде - в соответствие с требованием преподавателя), полностью выполнено задание на лабораторную работу, обучающийся верно и полно ответил на все контрольные вопросы преподавателя по теоретической и практической части лабораторной работы, лабораторная работа выполнена самостоятельно и в определенный преподавателем срок;

- 0,7-0,8 баллов выставляется обучающемуся, если соблюдаются критерии: представлен недостаточно полный письменный отчет по лабораторной работе, содержащий описание всех этапов ее выполнения, имеющий, возможно, погрешности в оформлении (в печатном или электронном виде - в соответствие с требованием преподавателя), полностью выполнено задание на лабораторную работу, обучающийся преимущественно верно и полно ответил на контрольные вопросы преподавателя по теоретической и практической части лабораторной работы, лабораторная работа выполнена самостоятельно, возможно, с нарушением определенного преподавателем срока предоставления отчета, отчет содержит грамматические и стилистические ошибки;

- 0,6-0,7 баллов выставляется обучающемуся, если соблюдаются критерии: представлен недостаточно полный письменный отчет по лабораторной работе, содержащий описание не всех этапов ее выполнения, имеющий, возможно, погрешности в оформлении (в печатном или электронном виде - в соответствие с требованием преподавателя), в основном выполнено задание на лабораторную работу, обучающийся ответил на контрольные вопросы преподавателя по теоретической и практической части лабораторной работы с отражением лишь общего направления изложения материала, с наличием достаточно количества несущественных или одной-двух существенных ошибок, лабораторная работа выполнена самостоятельно, с нарушением определенного преподавателем срока предоставления отчета, отчет содержит грамматические и стилистические ошибки, при его составлении использована устаревшая учебная литература;

- 0,1-0,6 выставляется обучающемуся, если соблюдаются критерии: письменный отчет по лабораторной работе (в печатном или электронном виде - в соответствие с требованием преподавателя) не представлен или представлен неполный, отчет содержит описание не всех этапов выполнения работы, имеет погрешности в оформлении, задание на лабораторную работу выполнено не полностью, обучающийся ответил на контрольные вопросы преподавателя по теоретической и практической части лабораторной работы с большим количеством существенных ошибок, продемонстрировал неспособность осветить проблематику лабораторной работы, лабораторная работа выполнена несамостоятельно, с существенным нарушением определенного преподавателем срока предоставления отчета, отчет содержит грамматические и стилистические ошибки, при его составлении использована устаревшая учебная литература, обучающийся при выполнении работы продемонстрировал отсутствие необходимых умений и практических навыков.

При оценке за лабораторную работу менее 0,6 баллов, данная работа считается невыполненной и не зачитывается. При невыполнении лабораторной работы хотя бы по одной из изучаемых тем, обучающийся не получает положительную оценку при промежуточном контроле по дисциплине (экзамене).

### **Регламент проведения курсового проекта**

Основная цель курсового проекта по дисциплине состоит в освоении средств разработки мобильных приложений на платформе Xamarin Studio, создания пользовательского интерфейса и применение XML в мобильном приложении. Рассматриваются такие вопросы, как: принцип юзабилити при разработке интерфейса приложений, разработка и применение модели данных, основы тестирования и отладки мобильных приложений, развертывания готового приложения.

#### **Критерии оценки выполнения курсового проекта**

Критерии оценки для выполнения курсового проекта:

- оценка «отлично» выставляется обучающемуся, если соблюдаются критерии: представлена полная пояснительная записка к курсовому проекту, содержащая описание всех этапов его выполнения и надлежащим образом оформленная (в печатном виде с приложением диска с электронной копией пояснительной записки, файла презентации для защиты курсового проекта и рабочими файлами к проекту в соответствие с требованиями преподавателя), полностью выполнено задание на курсовой проект, при защите курсового проекта обучающийся сделал полный и качественный доклад с полным наличием графического иллюстративного материала, верно и полно ответил на все контрольные вопросы комиссии по теоретической и практической части курсового проекта, курсовой проекта выполнен самостоятельно и в определенный учебным графиком срок; в целом обучающийся продемонстрировал умение работать с объектами изучения, критическими источниками, справочной и энциклопедической литературой, логично и грамотно излагать собственные умозаключения и выводы, обосновывать и строить модели изучаемых объектов и процессов, способность создать содержательную презентацию выполненной работы;

- оценка «хорошо» выставляется обучающемуся, если соблюдаются критерии: представлена недостаточно полная пояснительная записка к курсовому проекту, содержащая описание всех этапов его выполнения, имеющая, возможно, погрешности в оформлении (в печатном виде с приложением диска с электронной копией пояснительной записки, файла презентации для защиты курсового проекта и рабочими файлами к проекту в соответствие с требованиями преподавателя), полностью выполнено задание на курсовой проект, при защите курсового проекта обучающийся сделал достаточно полный и качественный доклад с наличием достаточного графического иллюстративного материала, преимущественно верно и полно ответил на контрольные вопросы комиссии по теоретической и практической части курсового проекта, курсовой проект выполнен самостоятельно, возможно, с нарушением определенного учебным графиком срока предоставления проекта, пояснительная записка содержит грамматические и стилистические ошибки; в целом обучающийся продемонстрировал достаточное умение работать с объектами изучения, критическими источниками, справочной и энциклопедической литературой, достаточно логично и грамотно излагать собственные умозаключения и выводы, обосновывать и строить модели изучаемых объектов и процессов, способность создать достаточно содержательную презентацию выполненной работы;

- оценка «удовлетворительно» выставляется обучающемуся, если соблюдаются критерии: представлена недостаточно полная пояснительная записка к курсовому проекту, содержащая описание не всех этапов его выполнения, имеющая, возможно, погрешности в оформлении (в печатном виде с приложением диска с электронной копией пояснительной записки, файла презентации для защиты курсового проекта и рабочими файлами к проекту в соответствие с требованиями преподавателя), в основном выполнено задание на курсовой проект, обучающийся при защите курсового проекта сделал доклад с наличием недостаточного графического иллюстративного материала, содержащий неточности и ошибки при изложении материала, ответил на контрольные вопросы комиссии по теоретической и практической части курсового проекта с отражением лишь общего направления изложения материала, с наличием достаточно количества несущественных или одной-двух существенных ошибок, курсовой проект выполнен самостоятельно, с нарушением определенного учебным графиком срока предоставления пояснительной записки, пояснительная записка содержит грамматические и стилистические ошибки, при ее составлении использована устаревшая учебная литература; в целом обучающийся продемонстрировал неполное умение работать с объектами изучения, критическими источниками, справочной и энциклопедической литературой, логично и грамотно излагать собственные умозаключения и выводы, обосновывать и строить модели изучаемых объектов и процессов, неполную способность создать содержательную презентацию выполненной работы;

- оценка «неудовлетворительно» выставляется обучающемуся, если соблюдаются критерии: пояснительная записка к курсовому проекту (в печатном виде с приложением диска с электронной копией пояснительной записки, файла презентации для защиты курсового проекта и рабочими файлами к проекту в соответствие с требованиями преподавателя) не представлена или представлена неполной, пояснительная записка содержит описание не всех этапов выполнения проекта, имеет погрешности в оформлении, задание на курсовой проект выполнено не полностью, обучающийся при защите курсового проекта сделал неполный доклад с наличием недостаточного графического иллюстративного материала, содержащий значительные ошибки, ответил на контрольные вопросы комиссии по теоретической и практической части курсового проекта с большим количеством существенных ошибок, продемонстрировал неспособность осветить проблематику курсового проекта, курсовой проект выполнен несамостоятельно, с существенным нарушением определенного учебным графиком срока предоставления пояснительной записки, пояснительная записка содержит грамматические и стилистические ошибки, при ее составлении использована устаревшая учебная литература, обучающийся при выполнении проекта продемонстрировал отсутствие необходимых умений и практических навыков; в целом обучающийся не продемонстрировал умение работать с объектами изучения, критическими источниками, справочной и энциклопедической литературой, логично и грамотно излагать собственные умозаключения и выводы, обосновывать и строить модели изучаемых объектов и процессов, способность создать содержательную презентацию выполненной работы.

При неудовлетворительной оценке за курсовой проект обучающийся не получает положительную оценку при промежуточном контроле по дисциплине (экзамене).

### **ОЦЕНОЧНЫЕ МАТЕРИАЛЫ ДЛЯ ТЕКУЩЕГО КОНТРОЛЯ ЗНАНИЙ ПО УЧЕБНОЙ ДИСЦИПЛИНЕ «Разработка мобильных приложений»**

**Перечень вопросов для текущего контроля знаний (письменный рейтингконтроль)**

Рейтинг-контроль №1

- 1. Мобильные устройства и их характеристики.
- 2. Обзор инструментальных средств разработки приложений для мобильных

устройств.

3. Разработка мобильных приложений на примере Xamarin Studio (принципы

работы).

4. Особенности интерфейсов для смартфонов. Принцип юзабилити.

5. Анализ предметной области. Выявление функциональных требований к приложению

- - 6. Этапы проектирования приложения для мобильных устройств.
	- 7. Разработка пользовательского интерфейса. Разметка активностей.
	- 8. Компановка UI-элементов на экране приложения.
	- 9. Расширения MS Visual Studio для разработки мобильных приложений.

Рейтинг-контроль №2

- 1. Разработка модели данных.
- 2. Использование баз данных в мобильном приложении.
- 3. Отладка мобильного приложения.

4. Развертывание мобильного приложения.

Рейтинг-контроль №3

- 1. Применение Unity для прототипирования интерактивных процессов.
- 2. Основы моделирования в Unity.
- 3. Основы программирования на Unity и на языке C#.
- 4. Реализация распространенных игровых механик.
- 5. Создание графического интерфейса для взаимодействия с пользователем.
- 6. Интеграция решений виртуальной реальности в Unity.

### **Темы лабораторных работ:**

1. Этапы проектирования приложения для мобильных устройств

2. Разработка мобильных приложений на платформе Xamarin Studio. Принципы работы в платформе

- 3. Создание виртуального устройства и первого приложения
- 4. Использование XML в разработке мобильных приложений
- 5. Разработка интерфейса для смартфонов. Принцип юзабилити

6. Разметка Activity. Расположение элементов UI (пользовательского интерфейса) на экране приложения

- 7. Расширения Microsoft Visual Studio для разработки мобильных приложений
- 8. Использование базы данных в мобильном приложении
- 9. Разработка мобильных приложений: дополнительные возможности
- 10. Отладка и развертывание мобильного приложения
- 11. Способы монетизации мобильных приложений
- 12. Интеграция рекламы в мобильное приложение
- 13. Особенности сборки мобильного приложения для мобильных операционных систем
	- 14. Создание интерактивного процесса в Unity: движение объектов по конвейеру
	- 15. Реализация игровых механик
- 16. Создание решения в виртуальной реальности для отработки взаимодействия оператора с устройством конвейерного типа

## **Тематика курсового проекта**

Основная цель выполнения курсового проекта по дисциплине "Разработка мобильных приложений" состоит в освоении средств разработки мобильных приложений на платформе Xamarin Studio, создания пользовательского интерфейса и применение XML в мобильном приложении.

В пояснительной записке к курсовому проекту освещаются вопросы:

- 1) принцип юзабилити при разработке интерфейса приложений,
- 2) разработка и применение модели данных,
- 3) основы тестирования и отладки мобильных приложений,
- 4) развертывания готового приложения.

### **Примерный перечень тем курсовых проектов:**

1. Мобильное приложение обмена данными в децентрализованной ячеистых сетях на основе мобильных устройств

- 2. Мобильное приложение для обмена жильем для путешествий (CouchSurfing)
- 3. Мобильное приложение для мониторинга очистки сточных вод
- 4. Мобильное приложение поиска людей, пропавших без вести
- 5. Мобильное приложение для наблюдения за показателями здоровья пациентов
- 6. Мобильное приложение для организации конференции
- 7. Мобильное приложение для извлечения и обработки данных из Twitter
- 8. Мобильное приложение: ведомость преподавателя
- 9. Мобильное приложение для своевременного оповещения пассажиров

общественного транспорта

10. Мобильное приложение для организации грузоперевозок

11. Android приложение для сбора и анализа данных с сенсоров мобильного устройства

12. Мобильное приложение для изучения иностранных языков

13. Мобильное приложение для обработки заказов цветочных магазинов

14. Облачное мобильное приложение городского паркинга

15. Мобильное приложение для доставки пользователям смартфонов адресной рекламы на основе технологии iBeacon

16. Мобильное приложение для разработки и управления веб-сайтами пользовательских портфолио на базе Google App Engine

17. Мобильное приложение для реализации функций "черного ящика" автомобилей.

#### **Перечень вопросов для текущего контроля знаний (курсовой проект)**

Перечень вопросов для контроля самостоятельной работы обучающихся при выполнении и защите курсового проекта:

- 1) клиентская часть приложения
- 2) серверная часть приложения
- 3) база данных SQL Server
- 4) формы для обработки запросов на добавление, изменение и удаление данных
- 5) динамический вывод данных из БД в одно из окон приложения
- 6) реализация обратной связи (отправка e-mail сообщения из приложения)
- 7) основное меню для навигации по приложению
- 8) анимация для любого элемента в любом окне приложения
- 9) платформа Xamarin Studio
- 10) XML в мобильном приложении
- 11) принцип юзабилити при разработке интерфейса приложений
- 12) разработка и применение модели данных
- 13) основы тестирования и отладки мобильных приложений
- 14) развертывания готового приложения

#### **Перечень вопросов для контроля самостоятельной работы обучающегося**

Самостоятельная работа обучающихся заключается в самостоятельном изучении отдельных тем, практической реализации заданий контрольных и самостоятельных работ по этим темам, написании докладов. Контроль выполнения самостоятельной работы проводится при текущих контрольных мероприятиях и на промежуточной аттестации по итогам освоения дисциплины.

#### **Примерное содержание контрольных работ:**

Контрольная работа №1

«Разработка интерфейса для смартфонов. Принцип юзабилити. Компоновка UIэлементов на экране приложения»

Задание: Создать новый проект, написать программу, которая выводит в элемент TextView надпись, введенную пользователем в текстовом поле EditText после нажатия на кнопку Button. Помимо этого, в Activity должен быть TextView с ФИО студента и группой. Запустить на эмуляторе и убедиться, что всё работает.

Результат работы: По результатам выполнения работы предоставляется программный код мобильного приложения. Исходники файлов приложения необходимо выслать в архиве на почту, указанную преподавателем.

«Разработка интерфейса мобильного приложения по заданным характеристикам»

Задание: Создать приложение, которое состоит из нескольких activities. Первое activity содержит элемент TextView с названием или номером activity, текстовое поле EditText для ввода какой-то информации, кнопку Button с названием "Next" или "Перейти на 2 activity/экран/окно" или просто "2". Помимо этого, в 1 activity должен быть TextView с ФИО студента и группой. После нажатия на эту кнопку происходит переход на второе activity, где содержится TextView с названием или номером activity, TextView с надписью, например, "В первом окне вы напечатали:" и под ним - ещё один TextView с содержимым EditText с первого activity, и кнопка "1" или "Вернуться на 1 экран" или "Вернуться к вводу текста", нажав на которую пользователь может перейти обратно к 1 activity. Запустить на эмуляторе и убедиться, что всё работает.

Результат работы: По результатам выполнения работы предоставляется программный код мобильного приложения. Исходники файлов приложения необходимо выслать в архиве на почту, указанную преподавателем.

Контрольная работа №2

«Отладка и развертывание мобильного приложения»

Задание: Произвести отладку и развертывание мобильного приложения. Описать этапы разработки мобильного приложения и проанализировать ограничения режимов эксплуатации приложения.

Результат работы: Исследование представить в виде презентации.

«Инструментальные средства разработки мобильных приложений»

Задание: Описать инструментальные средства разработки, применяемые для создания мобильных приложений. Пояснить основные технические параметры и технологические характеристики приложения. Проанализировать возможности энерго и ресурсосбережения предлагаемого продукта.

Результат работы: Исследование представить в виде презентации.

#### **Примерное содержание СРС:**

Самостоятельная работа № 1 «Техническое задание на разработку мобильного приложения с описанием основных технических параметров и технологических характеристик»

Задание: Согласно определению жизненного цикла инженерного продукта, его основных стадий и моделей, составить техническое задание (ТЗ) на разработку мобильного приложения согласно ГОСТ 34.602-89 Информационная технология (ИТ). Комплекс стандартов на автоматизированные системы. Техническое задание на создание автоматизированной системы. В техническом задании описать оборудование и технологическую оснастку ИТ-проекта, а также требования, относящиеся к эксплуатации, сопровождению, хранению и вводу в эксплуатацию ИТ-продукта.

Результат работы: По результатам выполнения работы предоставляется документ в формате Word.

Самостоятельная работа № 2 «Разработка цифрового двойника»

Задание: Установить Unity (Студенческая версия).

Продемонстрировать движение параллелепипеда с постоянной скоростью вдоль линии.

Продемонстрировать возможность создавать интерактивно линию и создавать интерактивно параллелепипед, задавать скорость. После задания данных параллелепипед должен двигаться вдоль линии.

Продемонстрировать возможность создавать интерактивно систему линий. На линиях создавать прямоугольники (зоны). К зоне привязывать скорость движения.

Обеспечить возможность создавать параллелепипеды в начале линий.

Скорость движения параллелепипедов должна быть равна скорости в зоне нахождения. При пересечении объектом нескольких зон скорость должна быть средней между зонами.

Реализовать привязку к подложке и зонам внешних изображений.

Результат: Документирование проекта.

### **Примерные темы докладов:**

1. Перечислить основные разделы документов (технического задания, технических условий и т.п.), в соответствии с которыми выполняются работы по созданию, установке и модернизации технологического оборудования, технологических процессов и информационных систем. Подготовить презентацию

2. Провести обзор «Обзор инструментальных средств разработки приложений для мобильных устройств».

3. Провести Анализ предметной области. Выявить функциональные требования к мобильному приложению.

### **Общее распределение баллов текущего и промежуточного контроля по видам учебных работ для студентов (в соответствие с Положением)**

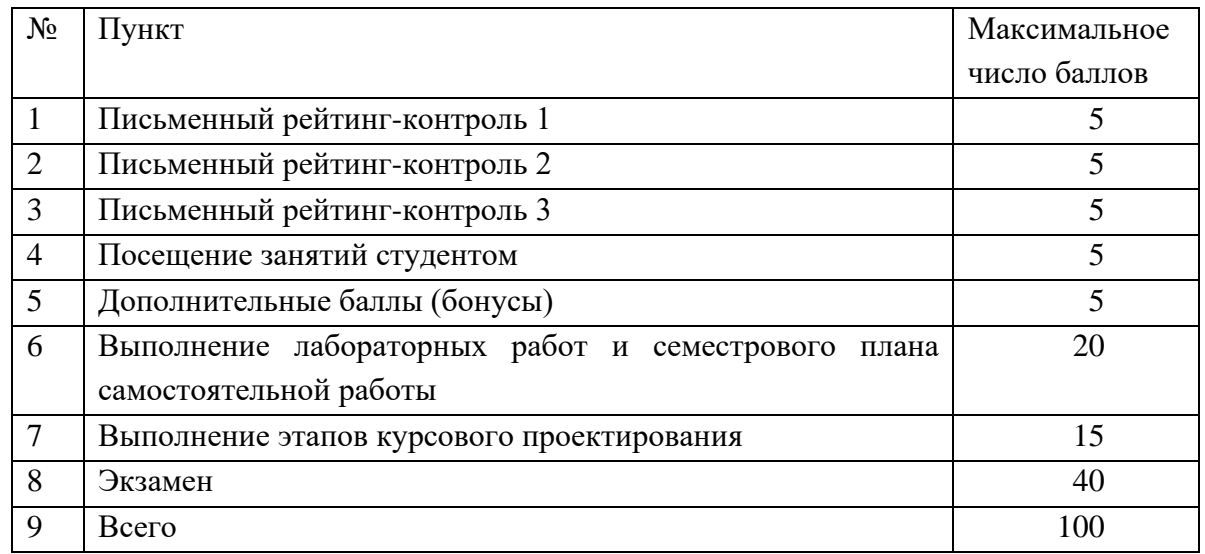

## **Показатели, критерии и шкала оценивания компетенций промежуточной аттестации знаний по учебной дисциплине «Разработка мобильных приложений» на экзамене**

### **Регламент проведения промежуточного контроля (экзамена)**

Промежуточная аттестация по итогам освоения дисциплины (экзамен) проводится в экзаменационную сессию. Экзамен проводится по билетам, содержащим три вопроса. Студент пишет ответы на вопросы экзаменационного билета на листах белой бумаги формата А4, на каждом из которых должны быть указаны: фамилия, имя отчество студента; шифр студенческой группы; дата проведения экзамена; номер экзаменационного билета. Листы должны быть подписаны и студентом и экзаменатором после получения студентом экзаменационного билета. Экзаменационные билеты должны быть оформлены в соответствие с утвержденным регламентом.

После подготовки студент устно отвечает на вопросы билета и уточняющие вопросы экзаменатора. Экзаменатор вправе задать студенту дополнительные вопросы и задания по материалам дисциплины для выявления степени усвоения студентом компетенций.

Максимальное количество баллов, которое студент может получить на экзамене, в соответствие с Положением составляет 40 баллов.

### **Критерии оценивания компетенций на экзамене**

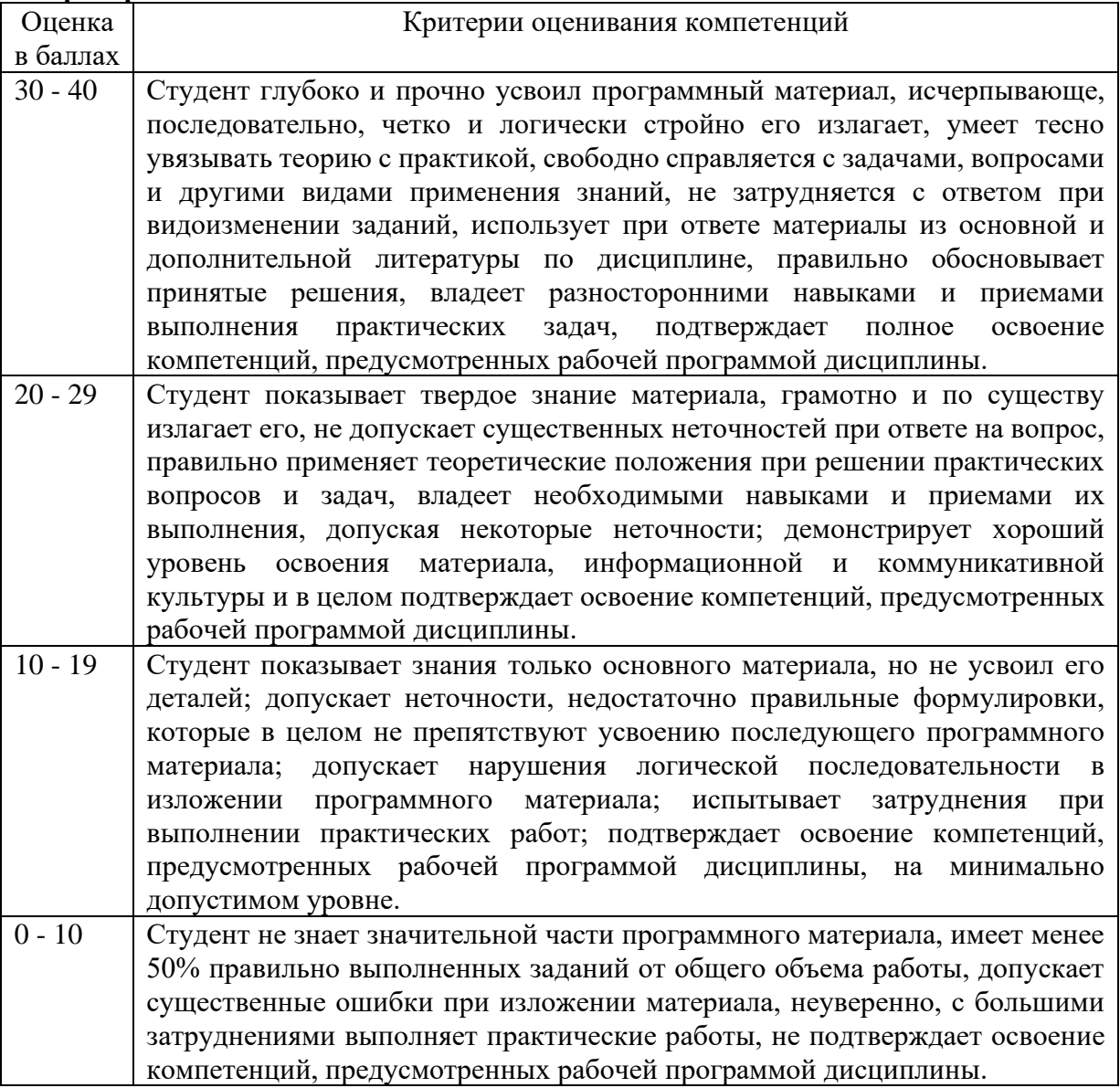

## **ОЦЕНОЧНЫЕ МАТЕРИАЛЫ ДЛЯ ПРОМЕЖУТОЧНОЙ АТТЕСТАЦИИ ПО УЧЕБНОЙ ДИСЦИПЛИНЕ «Разработка мобильных приложений»**

### **Перечень примерных вопросов для экзамена:**

1. Мобильные устройства и их характеристики.

2. Сравнительная характеристика современных мобильных операционных систем.

3. Преимущества использования мобильных приложений в сравнении с вебприложениями.

4. Недостатки использования мобильных приложений в сравнении с десктопными.

5. Инструментальные средства разработки приложений для мобильных устройств.

- 6. Проектирование мобильных приложений с использованием C#.
- 7. Xamarin Studio. Описание и принципы работы платформы.
- 8. Расширения MS Visual Studio для разработки мобильных приложений.

9. Особенности интерфейсов для смартфонов. Принцип юзабилити.

10. Анализ предметной области. Выявление функциональных требований к приложению.

11. Этапы проектирования приложения для мобильных устройств.

12. Программный стек Android. Виртуальная машина Dalvik.

13. Структура операционной системы Android.

14. Архитектура Android-приложений.

15. Основные составляющие манифеста приложения.

16. Жизненный цикл мобильного приложения.

17. Разработка пользовательского интерфейса.

18. Адаптеры и привязка данных.

19. Считывание информации Android-приложением с XML-файла.

20. Работа с интернет-ресурсами.

21. Диалоговые окна: создание и использование.

22. Геолокационные и картографические сервисы: конфигурирование и использование.

23. Сенсорные датчики. Sensormanager.

24. Анимация и спецэффекты.

25. Акселерометр, датчик ориентации и компас: регулировка и программные

функции.

26. Основные права и полномочия для запуска приложений на устройстве.

27. Работа с настройками сотовой сети, подключение голосовых услуг, получение и отправка коротких сообщений.

28. Разработка модели данных.

29. Получение данных из SQLite.

30. Основы тестирования и отладки мобильных приложений.

31. Развертывание мобильного приложения.

### **Критерии оценивания компетенций при аттестации по дисциплине**

Максимальная сумма баллов, набираемая студентом по дисциплине «Разработка мобильных приложений» в течение семестра равна 100.

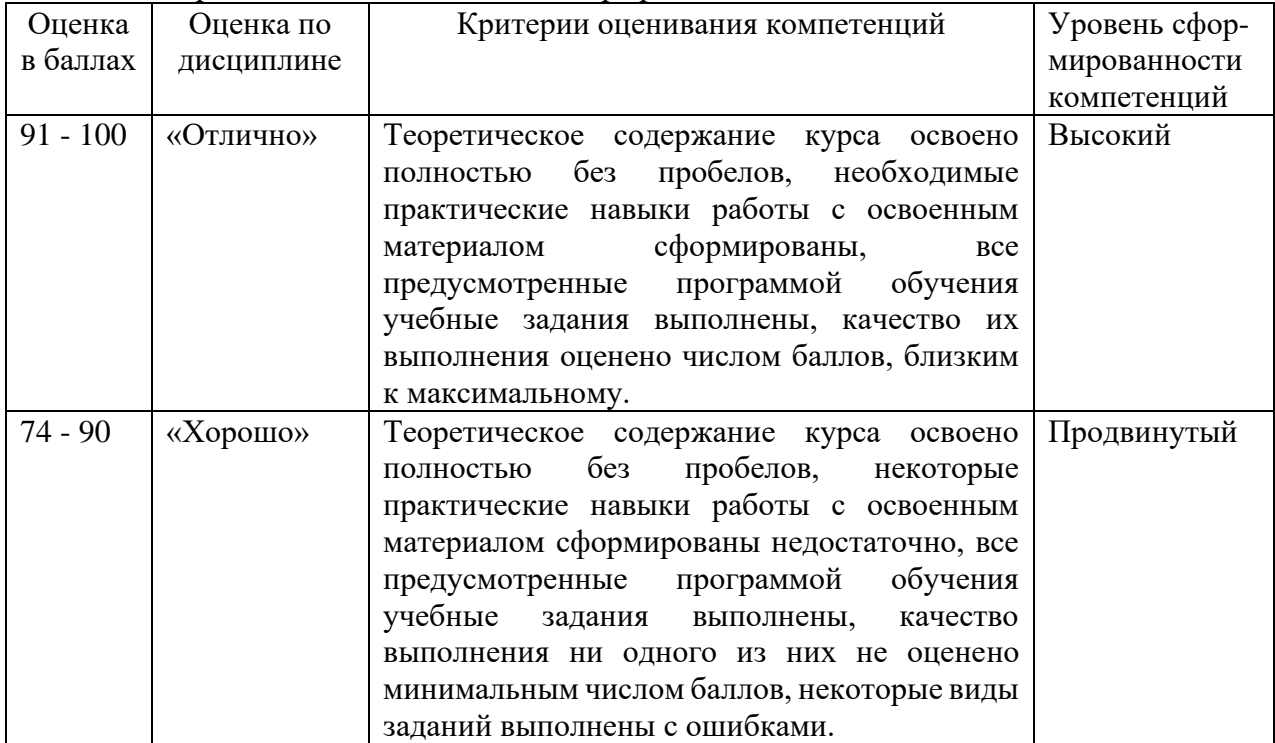

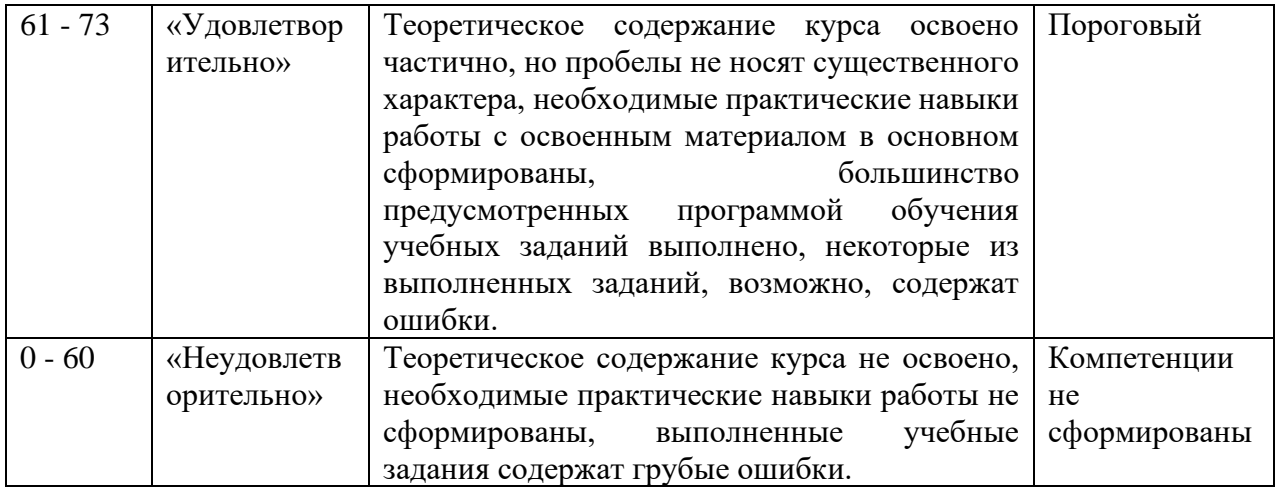